MATLAB

- 13 ISBN 9787121022715
- 10 ISBN 7121022710

出版时间:2006-3

页数:329

版权说明:本站所提供下载的PDF图书仅提供预览和简介以及在线试读,请支持正版图书。

## www.tushu000.com

 $1 \t 2002 \t 1 \t 18$ 的修订:一是跟随MATLAB升级,使语言篇能适应新版本的界面;二是为各章增加了习题,这些习题  $MATLAB$  2  $2003$  7 读者对本书的反映非常热烈。不少学校选择本书作为开设"MATLAB语言及其应用"课程的教材,很  $2004$  10 .http:www,broadview,com.cn  $\hspace{0.1mm}$  "  $\mathcal{R}$ 

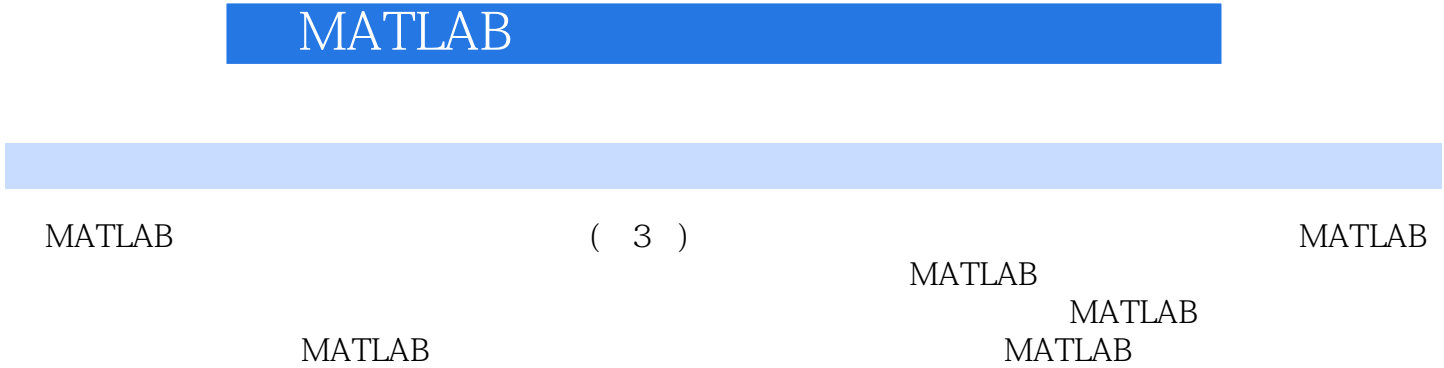

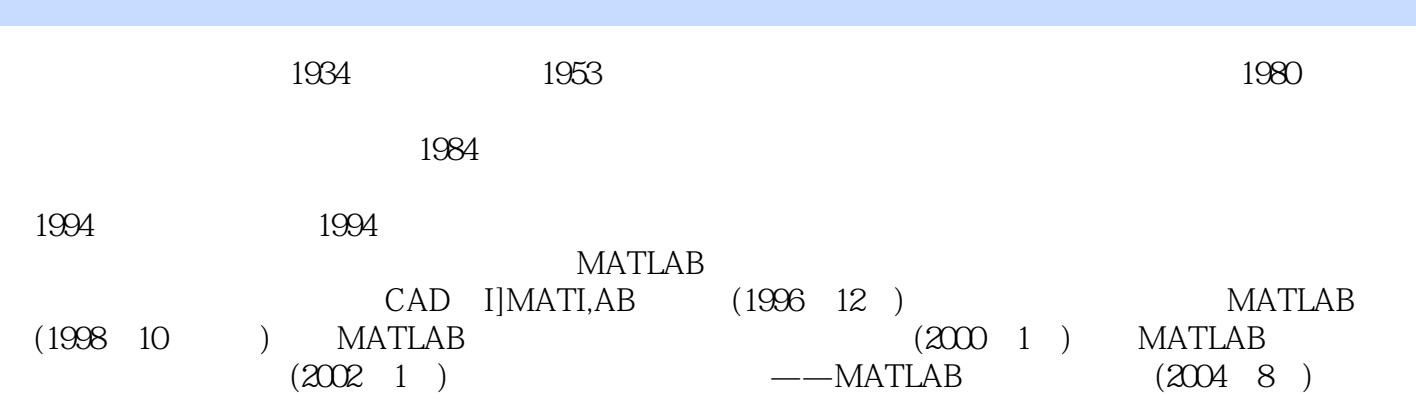

第1部分 语言篇第1章 MATLAB语言概述1.1MATLAB语言的发展1.2MATLAB语言的特点1.3MATLAB的  $1.31 \t 1.32 \t 1.33 \t 1.4 \t 2 \t 2.1 \t 2.1.1$ 符与数2.1.2矩阵及其元素的赋值2.1.3复数2.1.4变量检查2.1.5基本赋值矩阵2.2矩阵的初等运算2.2.1矩阵  $2.2.2$  2.2.3  $2.2.4$  $23$  2.31 2.3.2 2.3.3 2.4  $241$   $242$   $243$   $25$   $251$  $252$  2.5.3 2.54 2.5.5 2.56  $257$  2.58 2.6M 2.61 262 263 264 3 MATLAB  $31$ MATLAB  $31.1$   $31.2$  W'mword 31.3 31.4 31.5 C FORTRAN 32MATLAB  $321$  MATLAB  $322$ MATL,AB  $323$  $324$  3.25  $33MATLAB$  3.31 3.3.2 3.3.3MATLAB 4 MATLAB 4.1  $\alpha$  (datafun )4.1.1 4.1.2 4.1.3 4.1.4  $42$  (matfun)  $421$ 4.2.2 4.2.3 4.2.4 (specmat)4.3 (polyfun)4.31 34.32 4.33 4.34 4.35  $(r \text{esidue})4.4 \hspace{2.5cm} 4.42$ 4.4.3 4.5 (strfun)4.5.1 4.5.2  $453$  4.6  $46$  (sparfun)4.7 (GuitO0s)4.8 (datarypes) $481$   $482$   $483$   $2$   $5$  MATLAB  $51$   $52$   $53$   $54$   $55$   $551Z$  Y H G A B MATLAB 5.5.2 MAq LAB 6 MATLAB  $61$  6.2 6.3 6.4 6.41  $642$  7 MATLAB 7.1 7.2z 7.3 (DFT)7.4 7.5FIR 7.6IlR 8 MATLAB 81 LTI 8.1.1LTI  $81.2$ LTI  $81.3$   $81.4$ LTI  $81.5$  $\begin{array}{cccc}\n & 8 & \text{MATLAB} & \text{81} & \text{LTI} & 81.1 & \text{LTI} \\
1.2 & 81.3 & 81.4 & \text{LTI} & 81.1 & \text{R1.5} \\
 & & 81.7 & 82 & 83 \\
 & & 84 & 85 & 83\n\end{array}$  $84$  8.5 and  $85$  8.5.1 8.5.2 9 MATLAB 9.1 (SymbolicMath) 9.1.1Symbolic 9.1.2 9.1.2 (Simulinl() 0.2.1 0.2.2 0.2.3 9.2.3 9.2.4 9.2.5Simulink 852 9 MATLAB 91 (Symbolic 91.2 (Simulink)<br>
921 922 923 924 925 (Simulink<br>
94 Simulink 943 (Fix—PointBlocks) 944 (Comm)  $9.4$  Simulink  $9.4.1$  (Powersys)  $9.4.2$ (DSPBlocks) 9.4.3 (Fix—PointBlocks) 9.4.4 (Comm) A BMATLAB C D

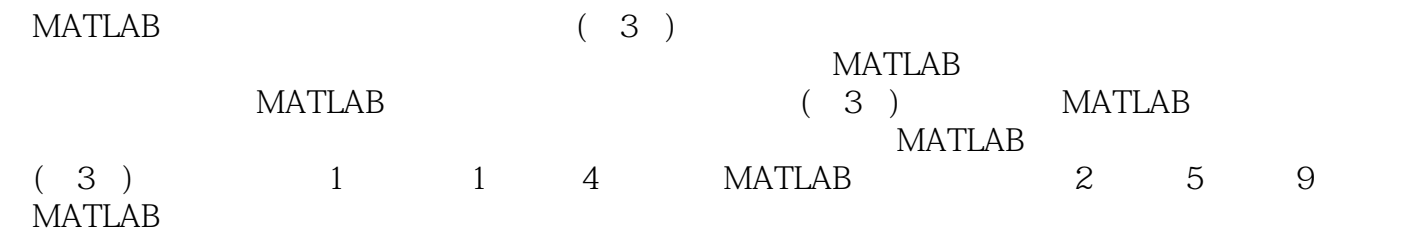

 $1$ 2、很喜欢,希望贵网站能增加物品品种,满足购买者各方面需求  $3 \nightharpoonup$  $\begin{array}{ccc} 2 & , & \\ 3 & , & \\ 4 & , & \\ 5 & , & \\ 6 & , & \\ 7 & , & \\ \end{array}$  matlab  $5$ , we have  $\sim$   $\sim$   $\sim$  $6\,$  $7$ 

本站所提供下载的PDF图书仅提供预览和简介,请支持正版图书。

:www.tushu000.com